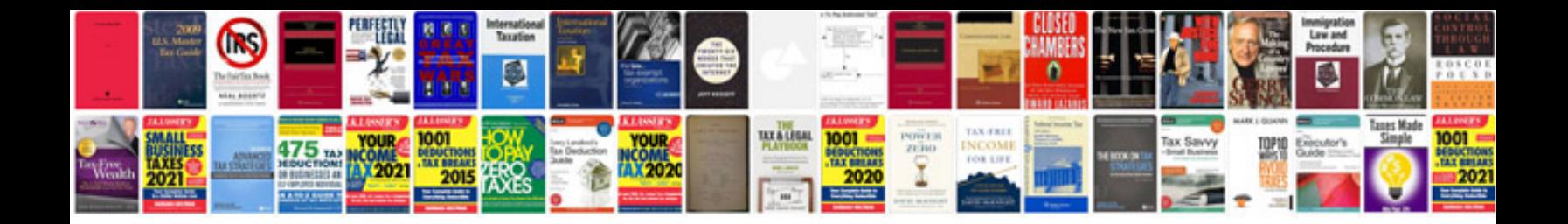

**Types of operating system with examples**

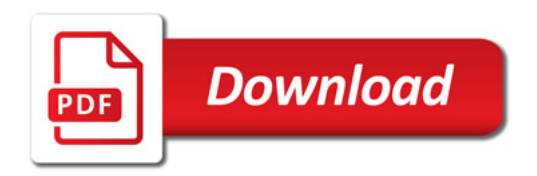

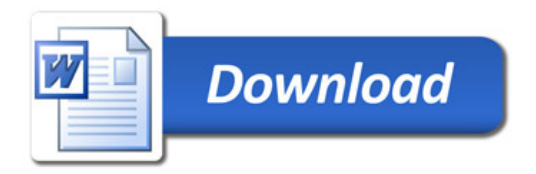